# **ANMELDEPROZEDUR SILVERDAT FRS**

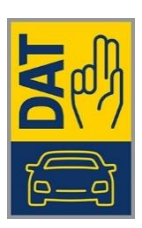

Für die **Antragstellung** zur Anbindung der Rettungsleitstelle an das Zentrale Verkehrsinformationssystem (ZEVIS) des Kraftfahrt-Bundesamtes (KBA) sind die drei unter Punkt 1 genannten Dokumente erforderlich: das ausgefüllte **KBA-Antragsformular ZEVIS**, die **Verpflichtungserklärung (KBA-Vordruck)** sowie eine **Kopie der SilverDAT FRS-Bestellung**.

## **1. RETTUNGSLEITSTELLE BEANTRAGT:**

- **a.** die **Anbindung an das Zentrale Verkehrsinformationssystem (ZEVIS)** über die Kopfstelle der DAT beim Kraftfahrt-Bundesamtes (KBA) mittels
	- **KBA-Antragsformular ZEVIS** [\[https://www.kba.de/DE/Themen/ZentraleRegister/Allgemeine\\_Techn\\_Informationen\\_A](https://www.kba.de/DE/Themen/ZentraleRegister/Allgemeine_Techn_Informationen_Antragsunterlagen/antragsformular_zu_den_Datenaustauschverfahren.pdf?__blob=publicationFile&v=3) [ntragsunterlagen/antragsformular\\_zu\\_den\\_Datenaustauschverfahren.pdf?\\_\\_blob=publicat](https://www.kba.de/DE/Themen/ZentraleRegister/Allgemeine_Techn_Informationen_Antragsunterlagen/antragsformular_zu_den_Datenaustauschverfahren.pdf?__blob=publicationFile&v=3) [ionFile&v=3\]](https://www.kba.de/DE/Themen/ZentraleRegister/Allgemeine_Techn_Informationen_Antragsunterlagen/antragsformular_zu_den_Datenaustauschverfahren.pdf?__blob=publicationFile&v=3)
	- **KBA-Vordruck "Verpflichtungserklärung für autonome Datenübermittlung oder des Betreibers einer Kopfstelle":** [02 Anträge an KBA.pdf](https://www.dat.de/fileadmin/de/download/Infos_Dateien/02_Antraege_fuer_KBA.pdf)

sowie

- **b.** einer **Kopie der Bestellung SilverDAT FRS**, aus dem sich die Beauftragung der DAT als Betreiber der Kopfstelle für die Anbindung an das KBA ergibt
	- **Bestellung "SilverDAT FRS (Feuerwehr Rettungsdatenblatt System) für Rettungskräfte":** [03 Bestellung SilverDAT-](https://www.dat.de/fileadmin/de/download/Infos_Dateien/Bestellung_SilverDAT-FRS_fuer_Feuerwehren_14.pdf) FRS an DAT.pdf

## **2. KBA BEARBEITET DEN ANTRAG DER RETTUNGSLEITSTELLE ZUR ZEVIS-ANBINDUNG**

- **a.** Registriert den Anwender, vergibt eine Benutzerkennung und übermittelt diese postalisch an den Anwender. Das Schreiben enthält einen Vordruck zur Rückübermittlung eines selbst zu vergebenden Codewortes für künftige Verwaltungsmaßnahmen in Bezug auf die zuzuteilenden Authentifizierungsdaten.
- **b.** Der Anwender vergibt selbst ein Codewort und übermittelt es dem KBA auf dem Vordruck per Telefax.
- **c.** KBA vergibt ein Initial-Passwort und teilt es dem Anwender telefonisch mit.

## **3. RETTUNGSLEITSTELLE SCHICKT AN DAT**

- **a.** Bestellung SilverDAT-FRS (03 Bestellung SilverDAT-FRS an DAT.pdf).
- **b.** Kopie der Bestätigung vom KBA mit der ZEVIS-Benutzerkennung (dient nur zur Steuerung des Rechtes "KBA-Abfrage" in der DAT-Benutzerdatenbank).
- **c.** Telefonische Weiterleitung des Initial-Passworts vom KBA an die DAT (0711 4503 140).

### **4. DAT BEARBEITET DEN AUFTRAG DER LEITSTELLE**

Die Angaben "KBA-Benutzerkennung" und "KBA Initial-Passwort" ergänzt die Leitstelle erst bei der Registrierung der Anwendung in der DAT-Datenbank, **das "KBA Initial-Passwort" wird also nicht an die DAT gesendet!**

- **a.** Auftragsbestätigung mit Kundennummer,
- **b.** Lieferung der CD/DVD,
- **c.** Freischaltschlüssel kommt per separater E-Mail.

### **5. LEITSTELLE INSTALLIERT UND AKTIVIERT DIE ANWENDUNG**

- **a.** Installation der Anwendung
- **b.** Erstmalige Anmeldung auf dem DAT-Server und Registrierung mit
	- $\blacktriangleright$  Kundennummer  $\checkmark$
	- **Freischaltschlüssel**
	- ► KBA Benutzerkennung
	- ► KBA Initial-Passwort  $\checkmark$

## **ANMELDEPROZEDUR**

#### **Schematischer Ablauf – Ihre Checkliste**

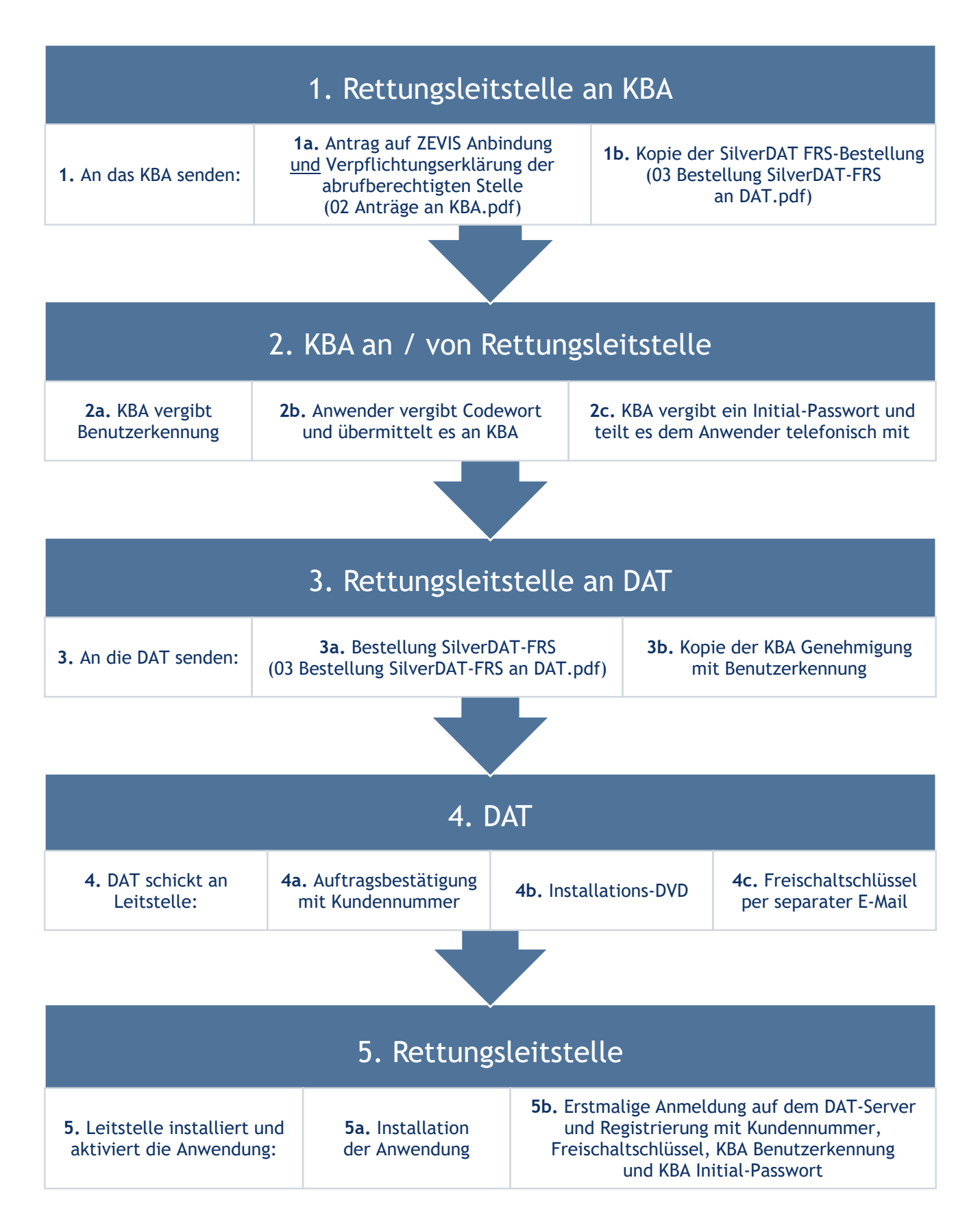